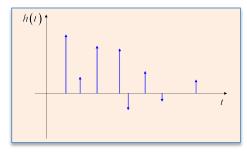

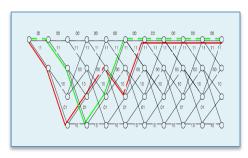

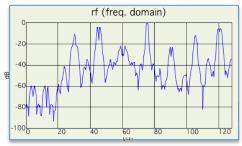

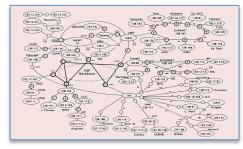

#### INTRODUCTION TO EECS II

### DIGITAL COMMUNICATION SYSTEMS

### 6.02 Fall 2012 Lecture #6

- Convolutional codes
- State-machine view & trellis

# Error Control Codes for Interplanetary Space Probes

- Early Mariner probes, 1962-1967 (Mars, Venus) no ECC
- Later Mariner and Viking probes, 1969-1976
   (Mars, Venus) linear block codes, e.g.,

(32,6,16) bi-orthogonal or Hadamard code

- codewords comprise: the all-0 word, the all-1 word, and the other codewords all have sixteen 0's, sixteen 1's. The complement of each codeword is a codeword.

#### **Bi-orthogonal Codes**

- e.g., used on Mariner 9 (1971, Mars orbit) to correct picture transmission errors.
  - Data word length: k=6 bits, for 64 grayscale values.
  - Usable block length n around 30 bits. Could have done 5-repetition code, but comparable rate with better error correction from a [32, 6, 16] Hadamard code.
  - Used through the 1980's.
- The efficient decoding algorithm was an important factor in the decision to use this code. The circuitry used was called the "Green Machine".
- More generally for such codes,  $n=2^{(k-1)}$ ,  $d=2^{(k-2)}$

#### Mariner 9 (400 million km trip)

 "Spacecraft control was through the central computer and sequencer which had an onboard memory of 512 words. The command system was programmed with 86 direct commands, 4 quantitative commands, and 5 control commands. Data was stored on a digital reel-to-reel tape recorder. The 168 meter 8-track tape could store 180 million bits recorded at 132 kbits/s. Playback could be done at 16, 8, 4, 2, and 1 kbit/s using two tracks at a time. Telecommunications were via dual S-band 10 W/20 W transmitters and a single receiver through the high gain parabolic antenna, the medium gain horn antenna, or the low gain omnidirectional antenna." (NASA)

## 7329 images, e.g.:

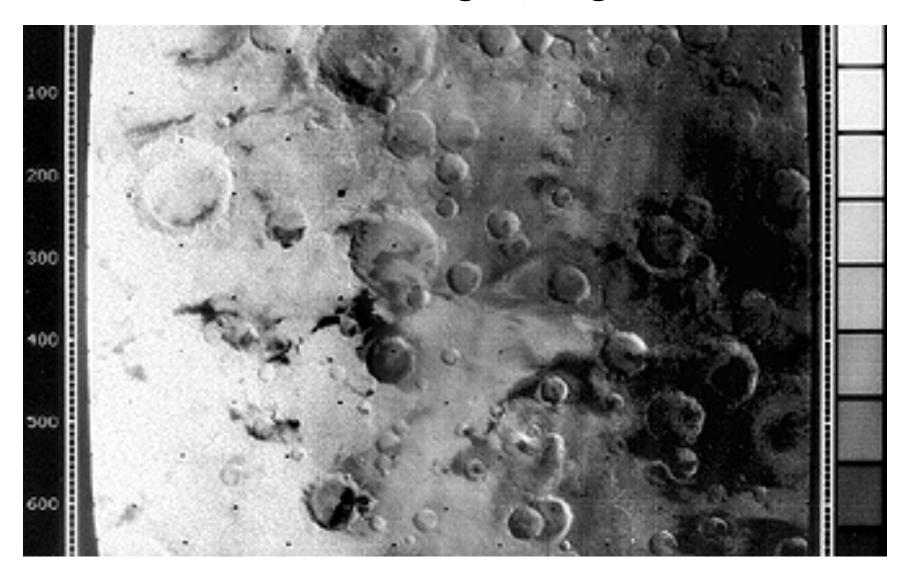

# More powerful codes needed for higher data rates with limited transmitter power

- Space probe may have a 20W transmitter to cover tens of billions of kilometers!
  - Part of the secret is the antenna --- directs the beam to produce the same received intensity as an omnidirectional antenna radiating in the megawatts
  - Also "cryogenically-cooled low-noise amplifiers, sophisticated receivers, and data coding and errorcorrection schemes. These systems can collect, detect, lock onto, and amplify a vanishingly small signal that reaches Earth from the spacecraft, and can extract data from the signal virtually without errors." (JPL quote)
- Convolutional codes with Viterbi decoding Voyager (1977) onwards, Cassini, Mars Exploration Rover, ...

### Saturn and Titan from Cassini, August 29, 2012

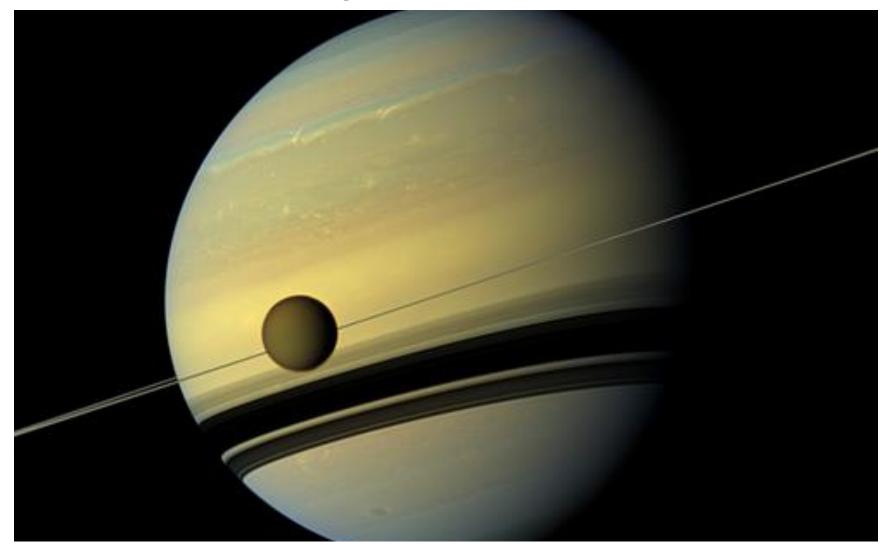

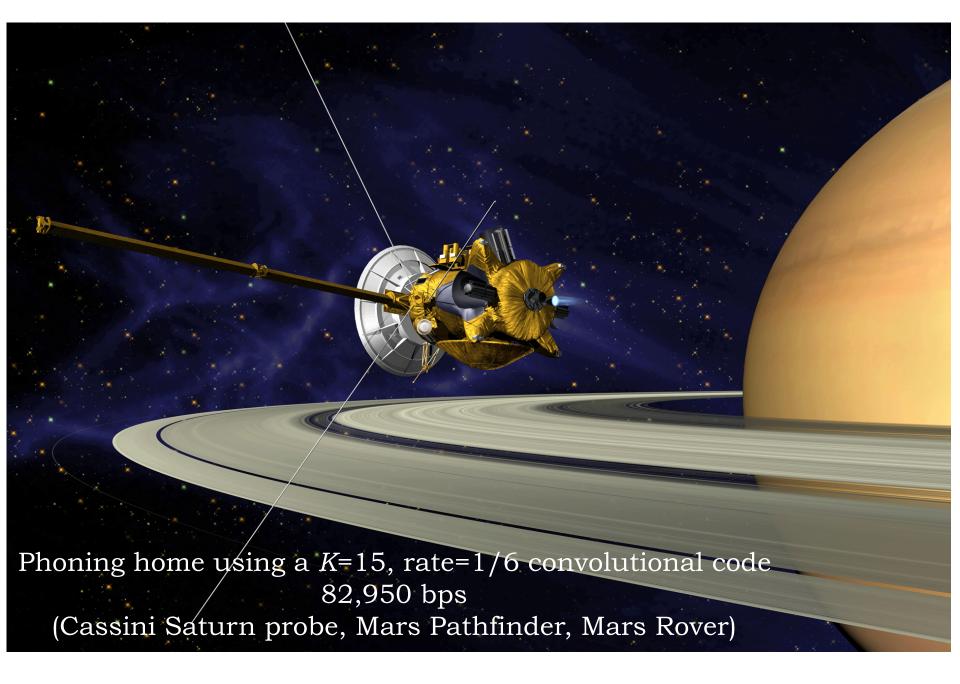

# Convolutional Codes (Peter Elias, 1955)

- Like the block codes discussed earlier, send parity bits computed from blocks of message bits
  - Unlike block codes, generally don't send message bits, send only the parity bits! (i.e., "non-systematic")
  - The code rate of a convolutional code tells you how many parity bits are sent for each message bit. We'll mostly be talking about rate 1/r codes, i.e., r parity bits/message bit.
  - Use a sliding window to select which message bits are participating in the parity calculations. The width of the window (in bits) is called the code's constraint length K.

$$p_0[n] = x[n] + x[n-1] + x[n-2]$$
  
 $p_1[n] = x[n] + x[n-2]$ 

Addition mod 2 (aka XOR)

#### **Parity Bit Equations**

 A convolutional code generates sequences of parity bits from sequences of message bits by a convolution operation:

$$p_i[n] = \left(\sum_{j=0}^{K-1} g_i[j]x[n-j]\right) \mod 2$$

- *K* is the constraint length of the code
  - The larger *K* is, the more times a particular message bit is used when calculating parity bits
    - → greater redundancy
    - → better error correction possibilities (usually, though not always)
- $g_i$  is the *K*-element generator for parity bit  $p_i$ .
  - Each element g<sub>i</sub>[j] is either 0 or 1
  - More than one parity sequence can be generated from the same message; the simplest choice is to use 2 generator polynomials

6.02 Fall 2012

#### **Transmitting Parity Bits**

- We'll transmit the parity sequences, not the message itself
  - As we'll see, we can recover the message sequences from the parity sequences
  - Each message bit is "spread across" *K* elements of each parity sequence, so the parity sequences are better protection against bit errors than the message sequence itself
- If we're using multiple generators, construct the transmit sequence by interleaving the bits of the parity sequences:

$$xmit = p_0[0], p_1[0], p_0[1], p_1[1], p_0[2], p_1[2], \dots$$

- Code rate is 1/number\_of\_generators
  - 2 generators → rate =  $\frac{1}{2}$
  - Engineering tradeoff: using more generators improves bit-error correction but decreases rate of the code (the number of message bits/s that can be transmitted)

6.02 Fall 2012

#### Example

- Using two generators:
  - $g_0 = 1, 1, 1, 0, 0, ...$  abbreviated as 111 for K=3 code
  - $g_1 = 1, 0, 1, 0, 0, \dots$  abbreviated as 110 for K=3 code
- Writing out the equations for the parity sequences:
  - $p_0[n] = x[n] + x[n-1] + x[n-2]$
  - $p_1[n] = x[n] + x[n-2]$
- Let x[n] = [1,0,1,1,...]; x[n]=0 when n<0:
  - $-p_0[0] = (1 + 0 + 0) \mod 2 = 1, p_1[0] = (1 + 0) \mod 2 = 1$
  - $-p_0[1] = (0 + 1 + 0) \mod 2 = 1, p_1[1] = (0 + 0) \mod 2 = 0$
  - $-p_0[2] = (1 + 0 + 1) \mod 2 = 0, p_1[2] = (1 + 1) \mod 2 = 0$
  - $-p_0[3] = (1 + 1 + 0) \mod 2 = 0, p_1[3] = (1 + 0) \mod 2 = 1$
- Transmit: 1, 1, 1, 0, 0, 0, 0, 1, ...

#### **Shift-Register View**

• One often sees convolutional encoders described with a block diagram like the following:

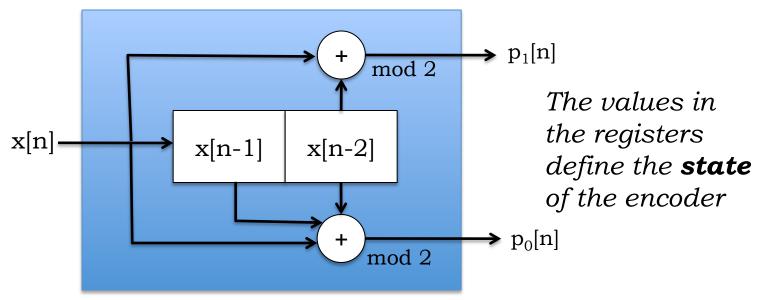

- Message bit in, parity bits out
  - Input bits arrive one-at-a-time from the left
  - The box computes the parity bits using the incoming bit and the K-1 previous message bits
  - At the end of the bit interval, the saved message bits are *shifted* right by one, and the incoming bit moves into the left position.

#### Example: Transmit message 1011

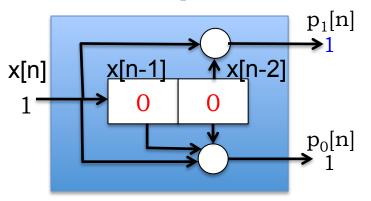

Processing x[0]

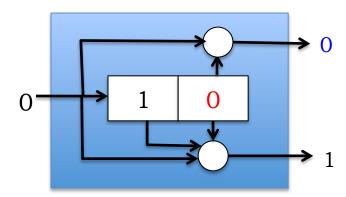

Processing x[1]

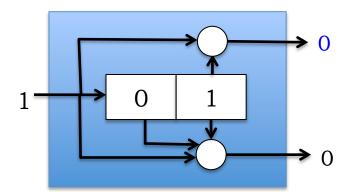

Processing x[2]

$$p_0[n] = x[n] + x[n-1] + x[n-2]$$

6.02 Fall 2012 
$$p_1[n] = x[n] + x[n-2]$$

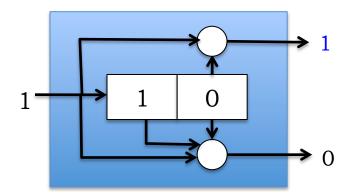

Processing x[3]

Xmit seq: 1, 1, 1, 0, 0, 0, 0, 1, ... (codeword)

Lecture 6, Slide #14

#### **State-Machine View**

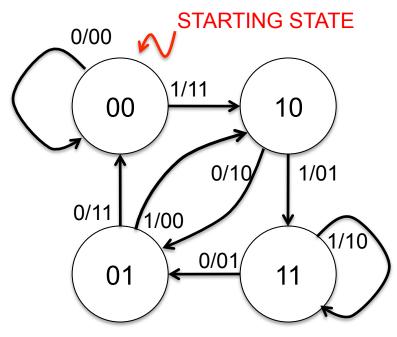

$$p_0[n] = x[n] + x[n-1] + x[n-2]$$
  
 $p_1[n] = x[n] + x[n-2]$ 

(Generators:  $g_0 = 111$ ,  $g_1 = 101$ ) The state machine is the *same* 

for all K=3 codes. Only the  $p_i$  labels change depending on number and values for the generator polynomials.

- Example: K=3, rate- $\frac{1}{2}$  convolutional code
- There are  $2^{K-1}$  states
- States labeled with (x[n-1], x[n-2]) value
- Arcs labeled with x[n]/p<sub>0</sub>[n]p<sub>1</sub>[n]
- msg=101100; xmit = 11 10 00 01 01 11 Lecture 6, Slide #15

#### **Trellis View**

• State machine unfolded in time (fill in details using notes as guide, for the example considered here!)

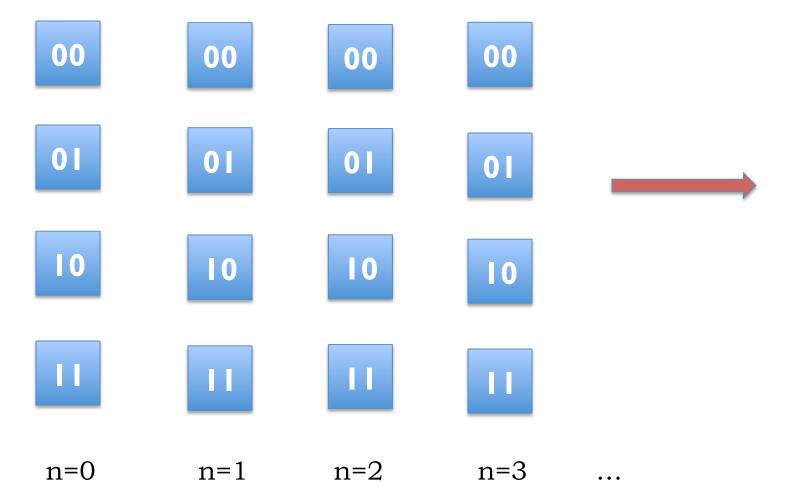

6.02 Fall 2012

#### The Parity Stream forms a Linear Code

• Smallest-weight nonzero codeword has a weight that (locally in time) plays a role analogous to d, the minimum Hamming distance. It's called the free distance (fd) of the convolutional code.

What is fd for our example?

#### **Encoding & Decoding Convolutional Codes**

- Transmitter (aka Encoder)
  - Beginning at starting state, processes message bit-by-bit
  - For each message bit: makes a state transition, sends  $p_0 p_{1...}$
  - Pad message with *K*-1 zeros to ensure return to starting state
- Receiver (aka Decoder)
  - Doesn't have direct knowledge of transmitter's state transitions; only knows (possibly corrupted) received parity bits,  $p_i$
  - Must find most likely sequence of transmitter states that could have generated the received parity bits,  $p_i$
  - If BER <  $\frac{1}{2}$ , P(more errors) < P(fewer errors)
  - When BER < ½, maximum-likelihood message sequence is the one that generated the codeword (here, sequence of parity bits) with the smallest Hamming distance from the received codeword (here, parity bits)
  - I.e., find nearest valid codeword *closest* to the received codeword – Maximum-likelihood (ML) decoding

#### In the absence of noise ...

• Decoding is trivial:

$$p_0[n] = x[n] + x[n-1] + x[n-2]$$
  
 $p_1[n] = x[n] + x[n-2]$ 

- Can you see how to recover the input x[.] from the parity bits p[.]?
- In the presence of errors in the parity stream, message bits will get corrupted at about the same rate as parity bits, with this simple-minded recovery.

### **Spot Quiz!**

Consider the convolutional code given by

$$p_0[n] = x[n] + x[n-2] + x[n-3]$$

$$p_1[n] = x[n] + x[n-1] + x[n-2]$$

$$p_2[n] = x[n] + x[n-1] + x[n-2] + x[n-3]$$

- 1. Constraint length, K, of this code = \_\_\_\_\_
- 2. Code rate = \_\_\_\_
- 3. Coefficients of the generators = \_\_\_\_, \_\_\_\_, \_\_\_\_
- 4. No. of states in state machine of this code = \_\_\_\_\_